Zaznacz na mapie Azji cyframi wymienione obiekty geograficzne

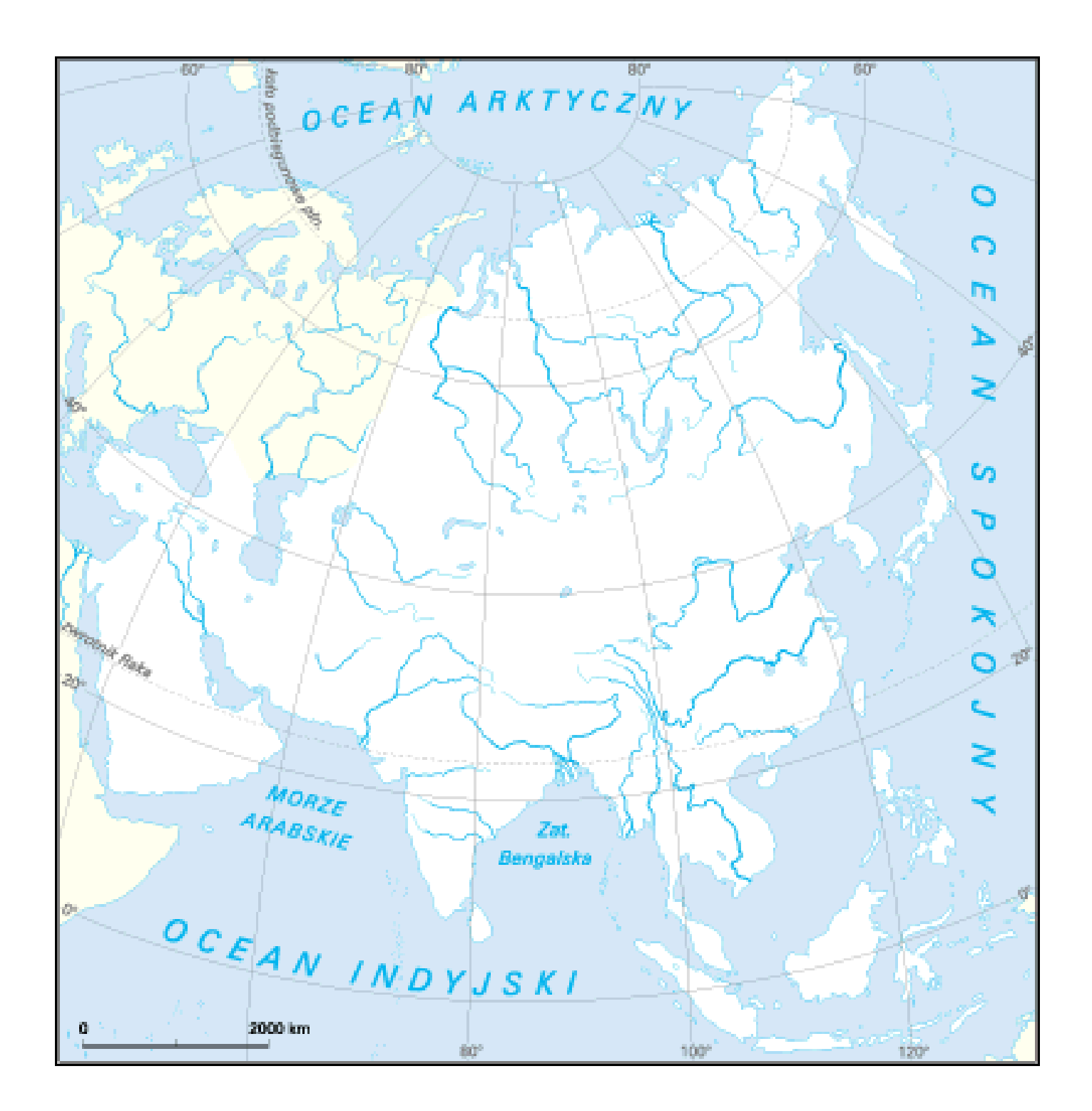

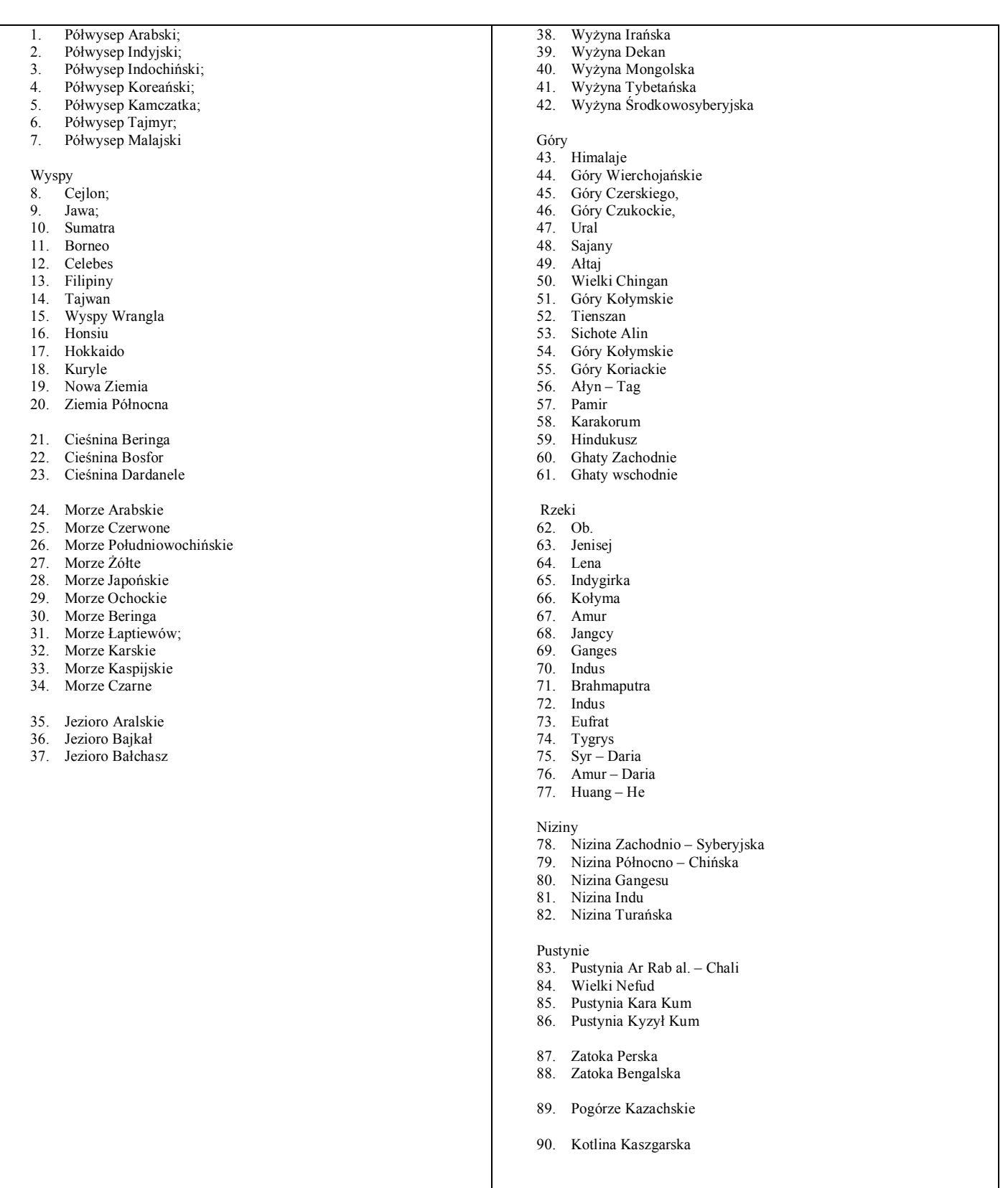

http://www.swiatpodrozy.pl/k.php?kid=2&mapID=20#.W9oN4IjhDIV

mapa na której wszystko znajdziesz jest na stronie internetowej, do której link zamieszczam powyżej